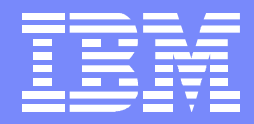

IBM Advanced Technical Support

### Everything zAAP! zSTSU, 2005

Kathy Walsh IBMAdvanced Technical Support Washington Systems Center

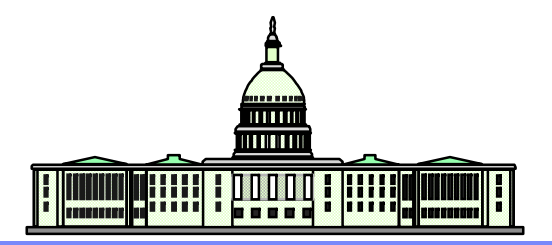

WSC NEWS CONSULTER THE CONSULTER OF THE CONSULTER OF THE CONSULTER THE CONSULTER OF THE CONSULTER OF THE CONSULTER THE CONSULTER OF THE CONSULTER OF THE CONSULTER OF THE CONSULTER OF THE CONSULTER OF THE CONSULTER OF THE C

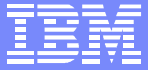

## Trademarks and Disclaimers

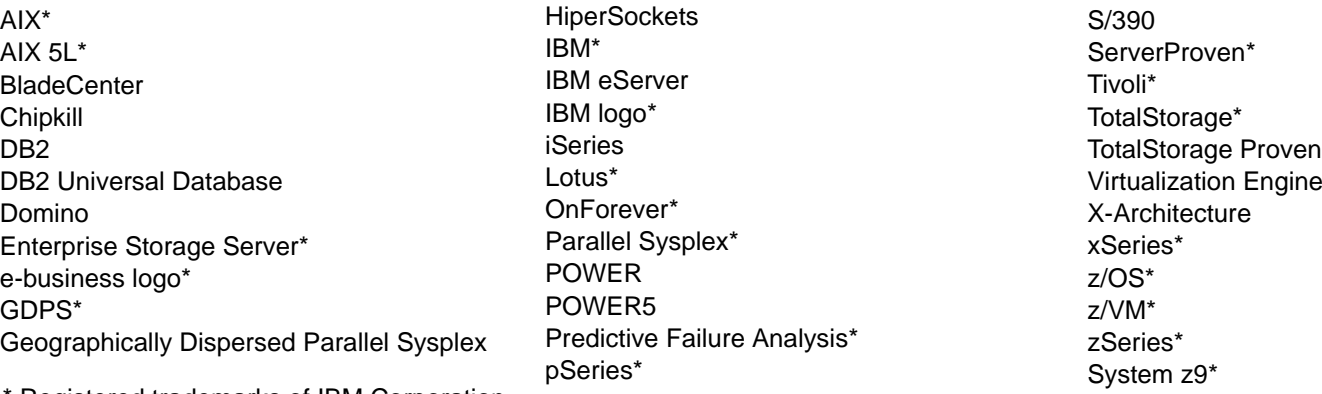

Registered trademarks of IBM Corporation

The following are trademarks or registered trademarks of other companies.

Intel is a trademark of Intel Corporation in the Unites States, other countries or both.

Java and all Java-based trademarks and logos are trademarks of Sun Microsystems, Inc., in the United States and other countries

Linux is a registered trademark of Linux Torvalds in the United States other countries, or both.

UNIX is a registered trademark of The Open Group in the United States and other countries.

Microsoft, Windows and Windows NT are registered trademarks of Microsoft Corporation in the United States, other countries, or both.

\* All other products may be trademarks or registered trademarks of their respective companies.

#### Notes:

Performance is in Internal Throughput Rate (ITR) ratio based on measurements and projections using standard IBM benchmarks in a controlled environment. The actual throughput that any user will experience will vary depending upon considerations such as the amount of multiprogramming in the user's job stream, the I/O configuration, the storage configuration, and the workload processed. Therefore, no assurance can be given that an individual user will achieve throughput improvements equivalent to the performance ratios stated here.

IBM hardware products are manufactured from new parts, or new and serviceable used parts. Regardless, our warranty terms apply.

All customer examples cited or described in this presentation are presented as illustrations of the manner in which some customers have used IBM products and the results they may have achieved. Actual environmental costs and performance characteristics will vary depending on individual customer configurations and conditions.

This publication was produced in the United States. IBM may not offer the products, services or features discussed in this document in other countries, and the information may be subject to change without notice. Consult your local IBM business contact for information on the product or services available in your area.

All statements regarding IBM's future direction and intent are subject to change or withdrawal without notice, and represent goals and objectives only.

Information about non-IBM products is obtained from the manufacturers of those products or their published announcements. IBM has not tested those products and cannot confirm the performance, compatibility, or any other claims related to non-IBM products. Questions on the capabilities of non-IBM products should be addressed to the suppliers of those products.

Prices subject to change without notice. Contact your IBM representative or Business Partner for the most current pricing in your geography.

## Agenda

- What is a zAAP and how does it work  $\mathcal{L}_{\mathcal{A}}$
- New Performance Data and RMF changes  $\mathcal{L}_{\mathcal{A}}$
- Capacity Planning  $\mathcal{L}_{\mathcal{A}}$
- **Chargebacks**  $\mathcal{L}_{\mathcal{A}}$

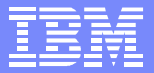

## The New zSeries Application Assist Processor (zAAP)

### *New specialty assist processor dedicated exclusively to execution of Java workloads under z/OS® – e.g. WebSphere®, CICS, IMS, DB2*

- Available on IBM Server™ zSeries® 990 (z990), zSeries 890 (z890) and System z9-109 servers
- Used by workloads with Java cycles, e.g. WebSphere, DB2<sup>®</sup> Executes Java code with no changes to applications
- Attractively priced at \$125K USD per zAAP engine
- Significantly lower maintenance costs than standard CPs
- Traditional IBM zSeries software charges unaffected
- Sub-capacity eligible IBM software charges can be reduced
- Up to 1 zAAP per general purpose processor in a CEC
- zAAP feature available now

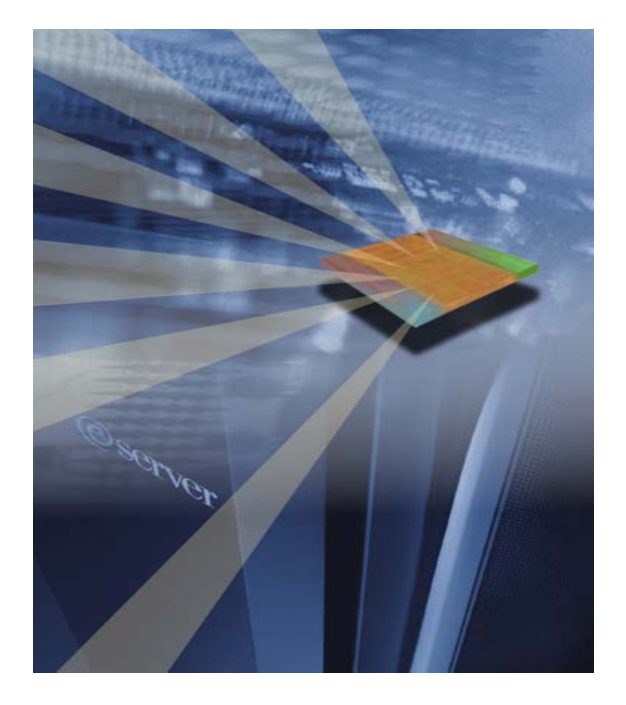

*Objective: Enable integration of new Java based Web applications with core z/OS backend database environment for high performance, reliability, availability, security, and lower total cost of ownership*

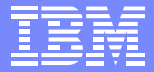

## zAAP Technical Overview: *z/OS zAAP Partition*

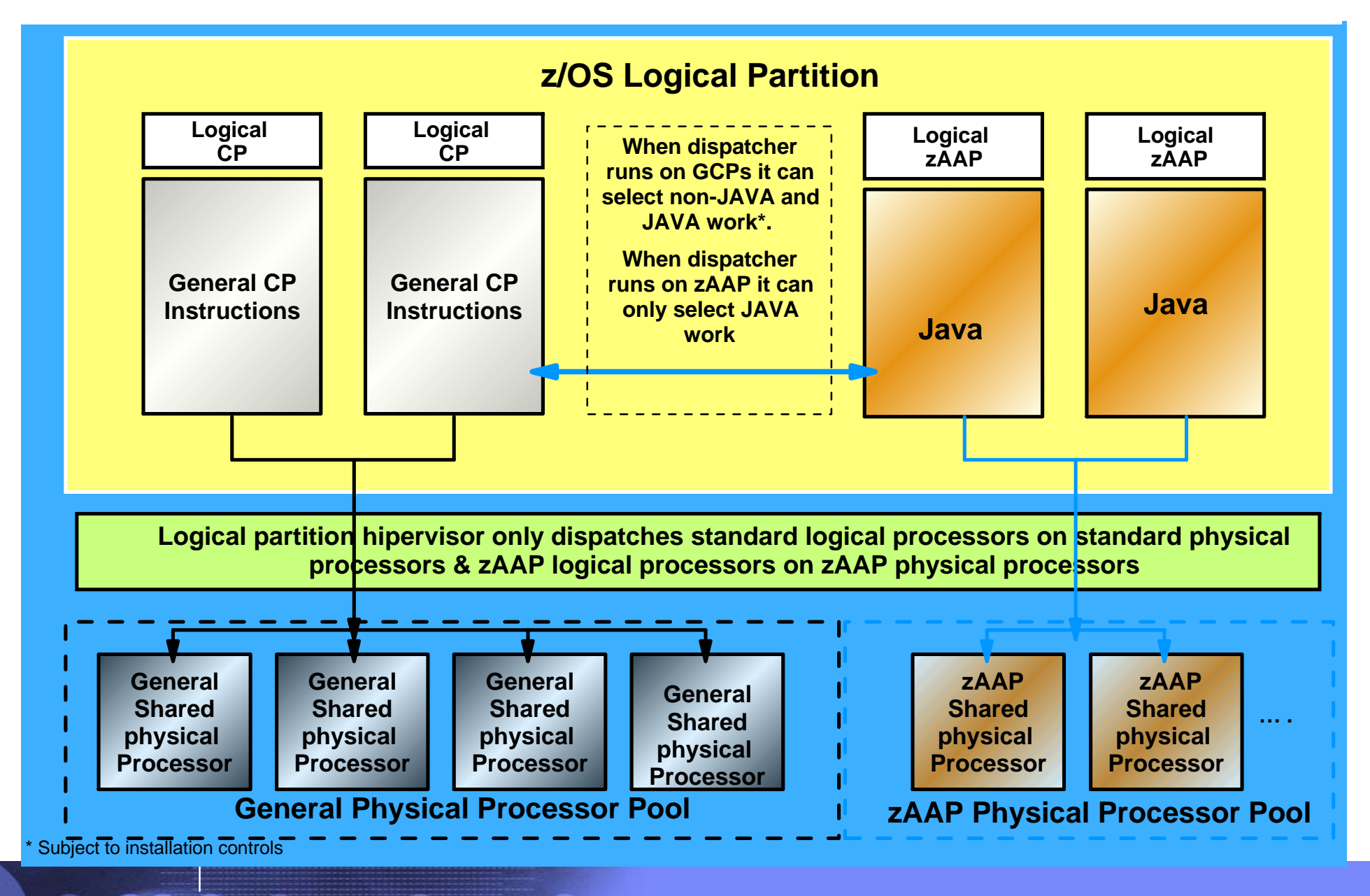

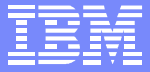

## zAAP Workflow: Executing Java under IBM JVM control

- IBM JVM, parts of LE runtime, and z/OS Supervisor are needed to support JVM execution on zAAPs
- IBM JVM communicates to z/OS dispatcher when Java code is to be executed
- When Java is to be executed, the work unit is "eligible" to be dispatched on a zAAP
- **Example 24 AP ineligible work is only dispatched** on standard processors
- There are installation controls to limit the use of standard processors to execute zAAP eligible work

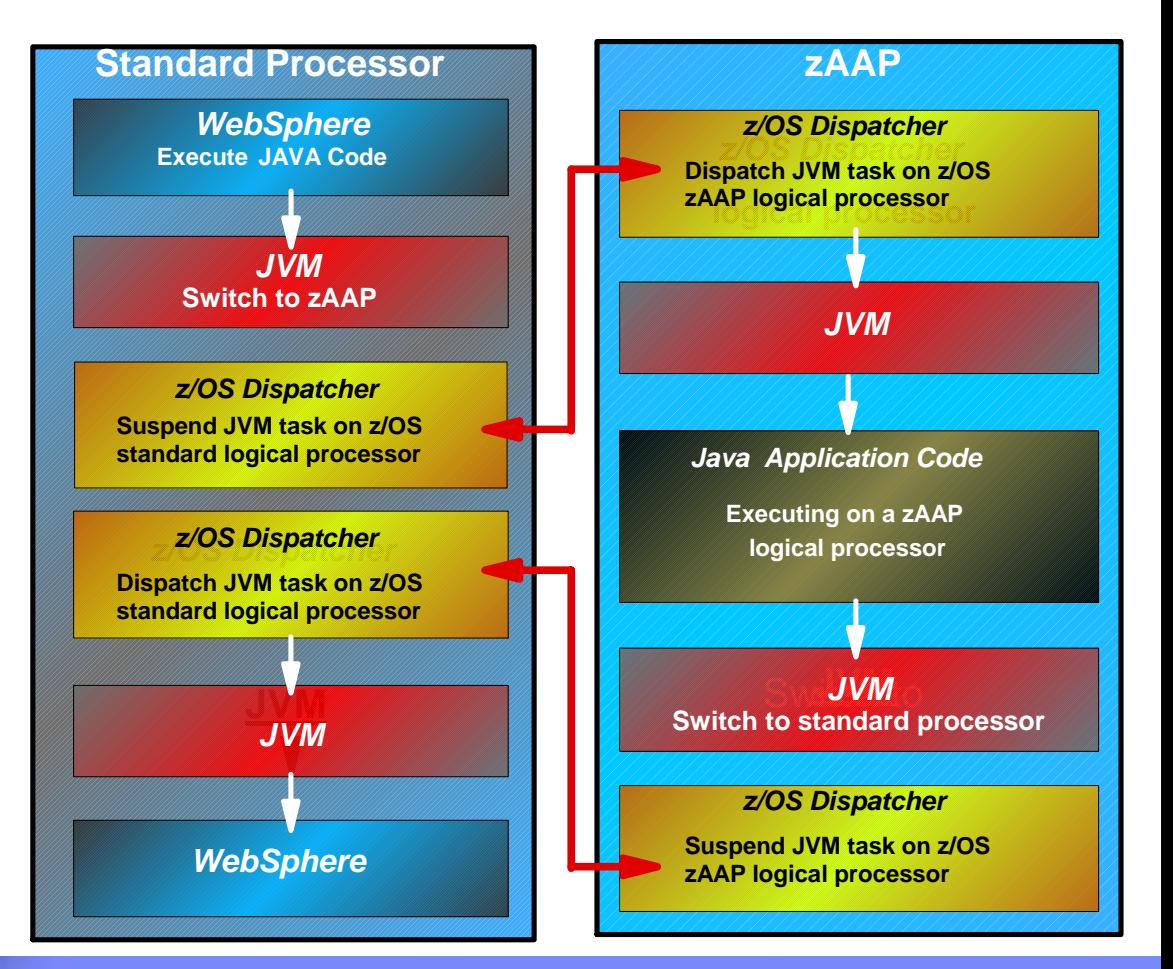

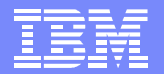

## zAAP Integration at Work: Java App calling DB2

### *z/OS Logical Partition*

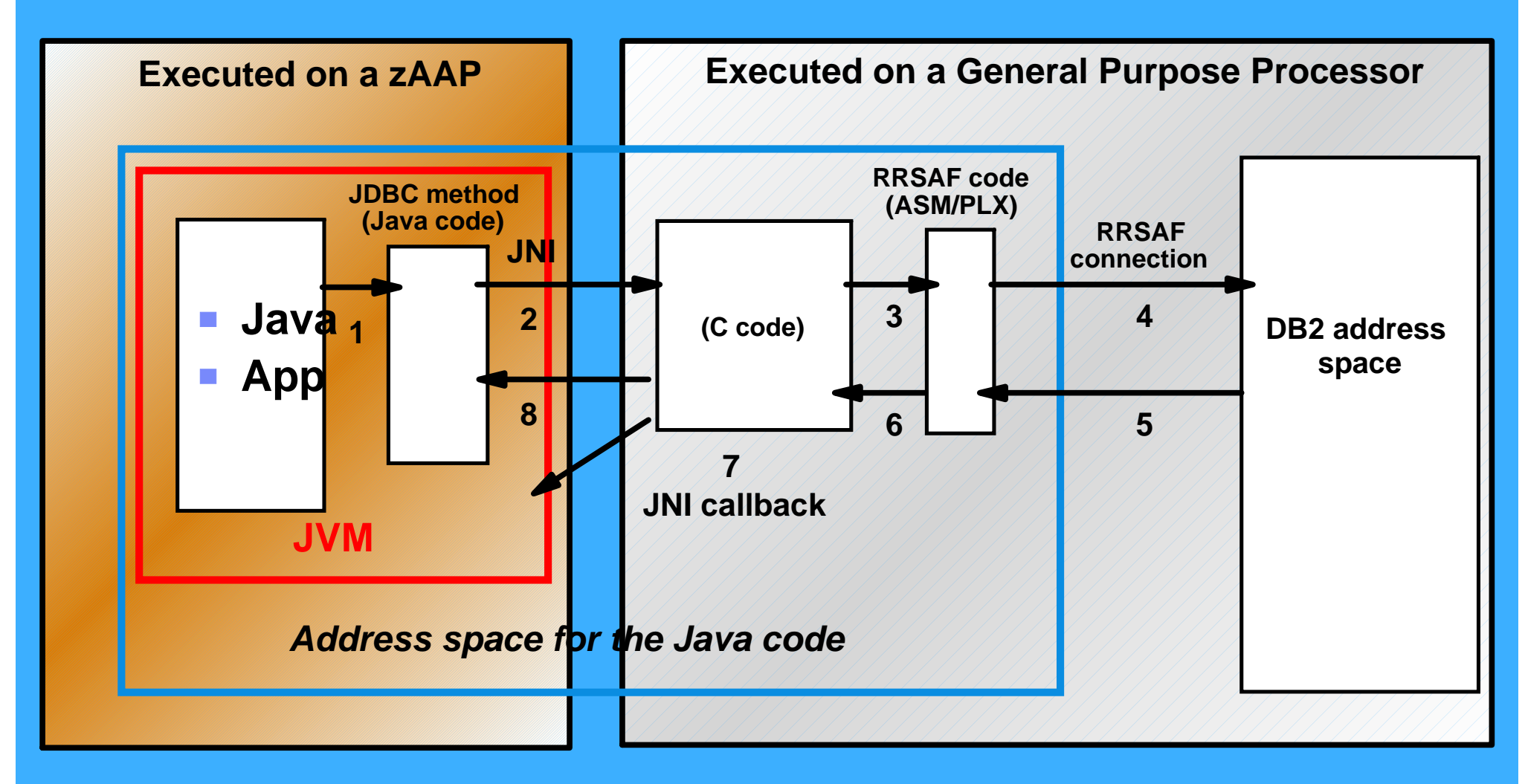

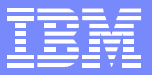

# Update Capacity Planning for zAAP Usage

- **Prior to the zAAP, CPU capacity planning for z/OS** dealt with only one processor type
	- ▶ RMF reported processor utilization as well as CPU consumption by service class
- We now have two types of processors which are used by z/OS
- New questions: How much do I need and which type?
	- ▶ RMF in Version 1.6 of z/OS will report:
		- General purpose processor utilization as well as CPU consumption by service class
		- zAAP utilization as well as consumption by service class
		- CPU time run on general purpose CP but eligible to run on a zAAP

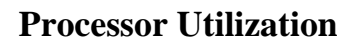

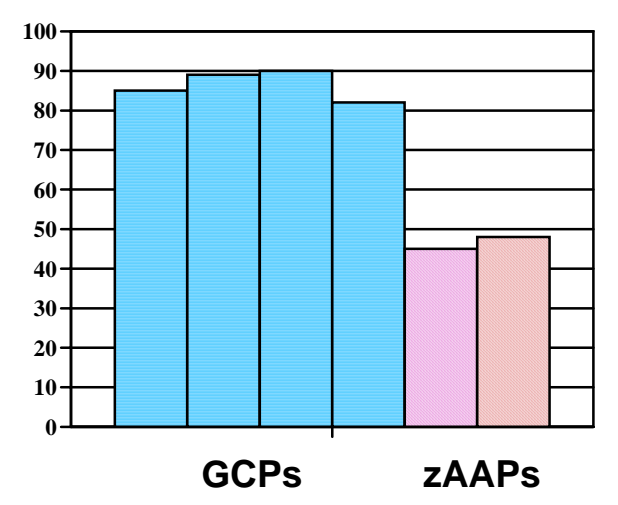

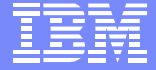

## zAAP CPU Time Reporting

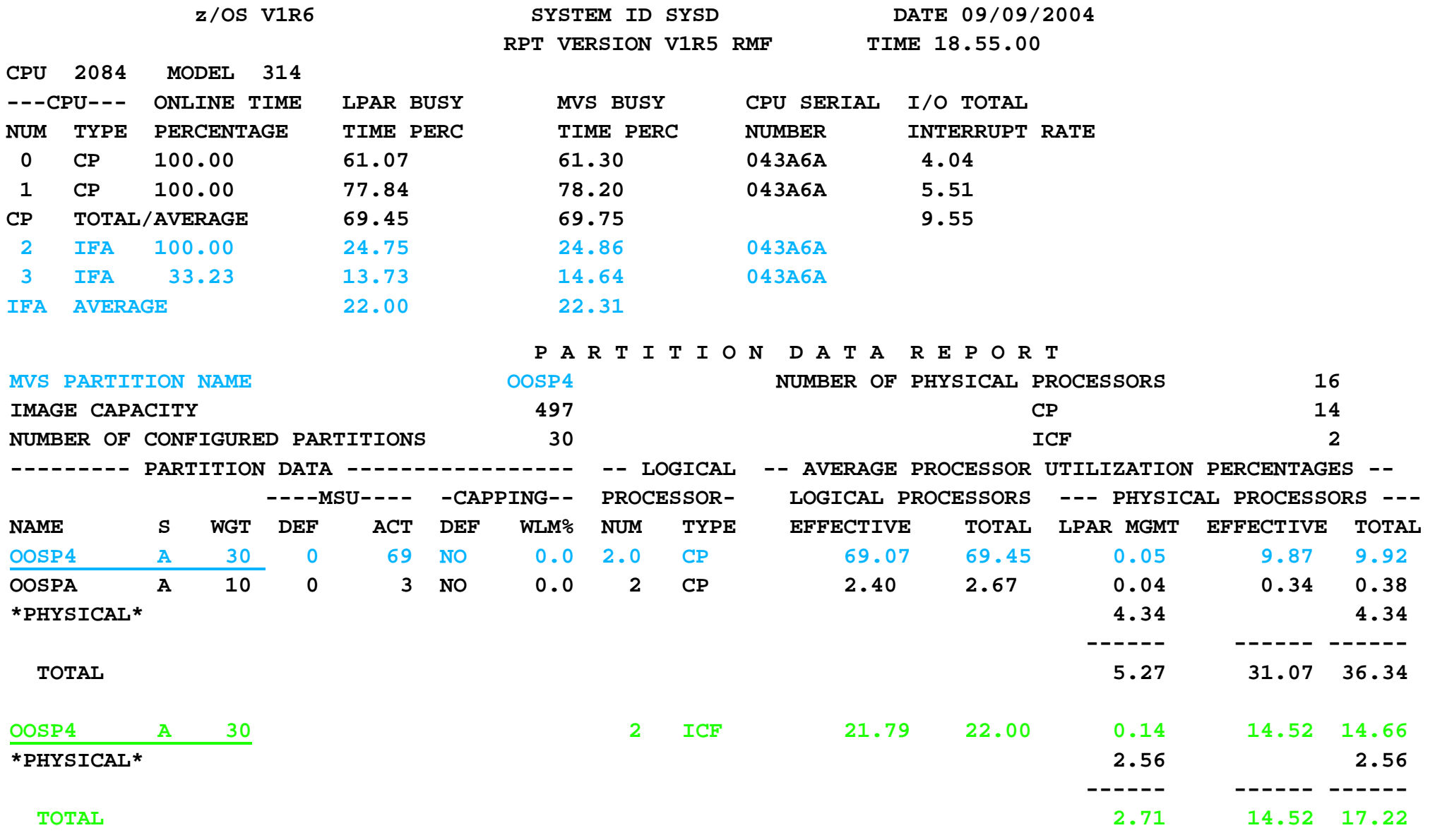

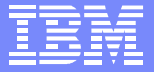

## zAAP CPU Times - RMF 72 Workload Activity

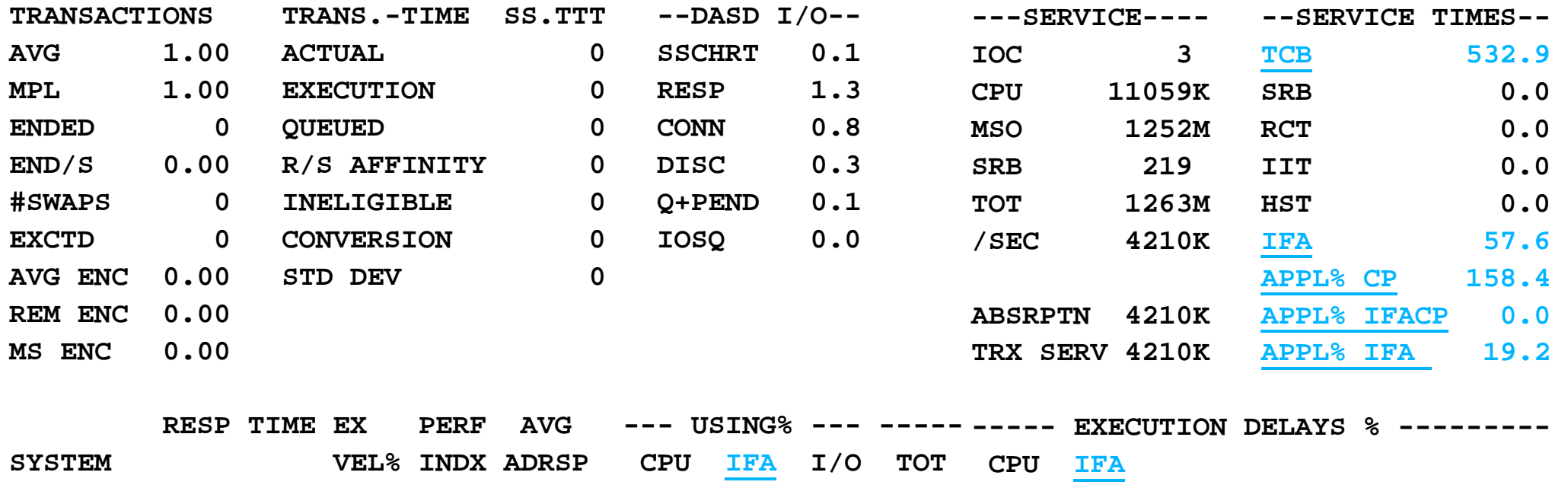

**SYSD N/A 89.0 0.6 1.0 79.5 9.5 0.0 11.0 7.6 3.4**

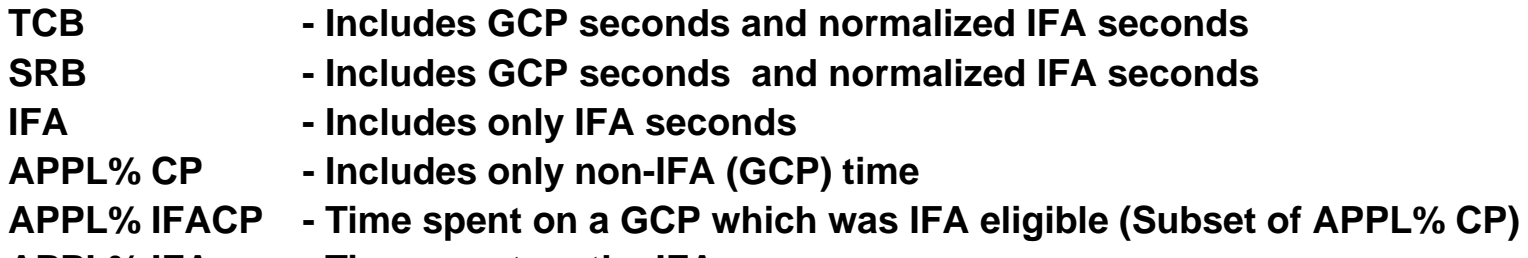

**APPL% IFA - Time spent on the IFA** 

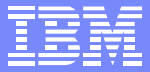

## Update Capacity Planning Prior to z/OS 1.6

### **Exaluate applicability of a zAAP in the future**

- $\triangleright$  No RMF information available yet
- ▶ Need to identify how much CPU time a workload is eligible to run on a zAAP

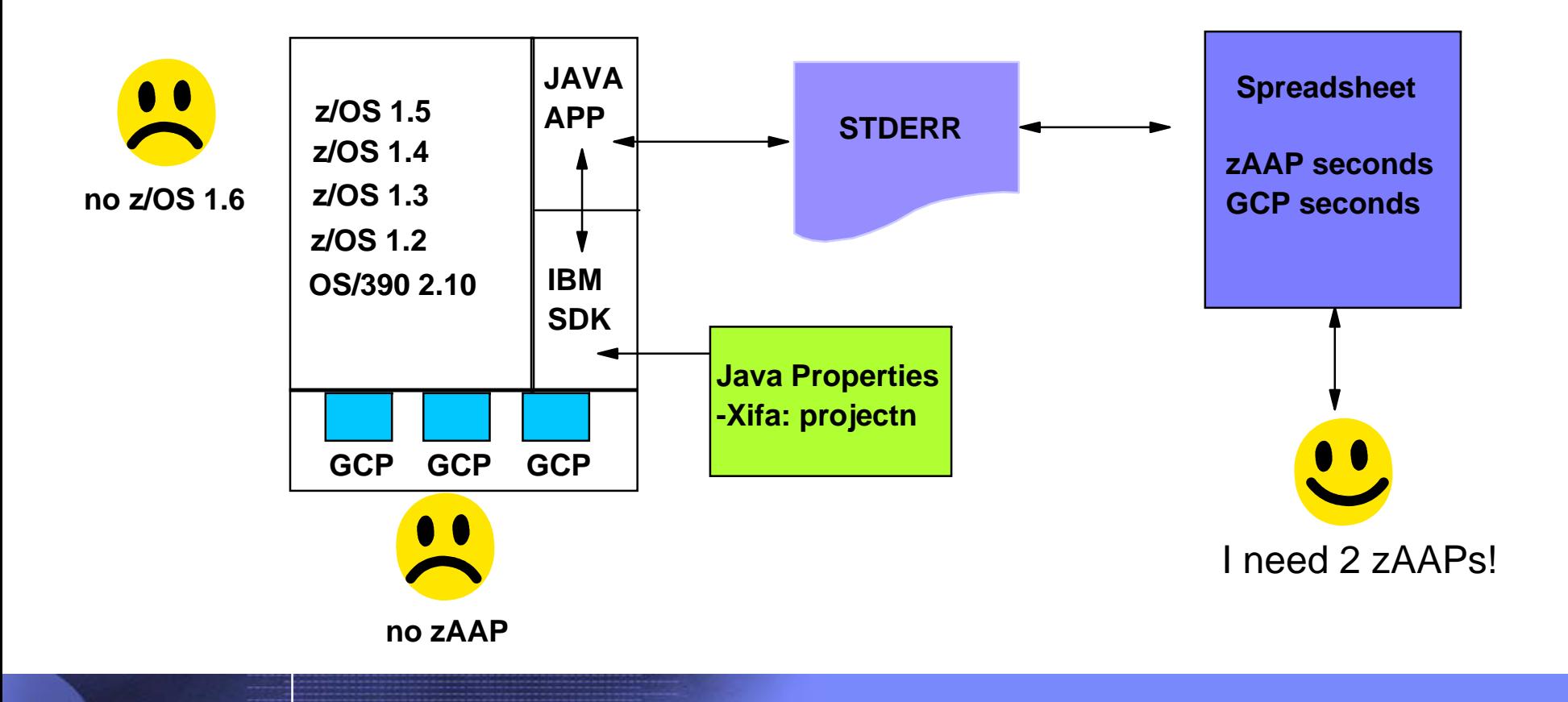

Advanced Technical Support - Washington Systems Center

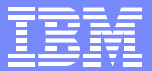

## Update Capacity Planning After z/OS 1.6

- Evaluate applicability of a zAAP in the future  $\mathcal{L}_{\mathcal{A}}$ 
	- ► Use RMF information to determine zAAP capacity

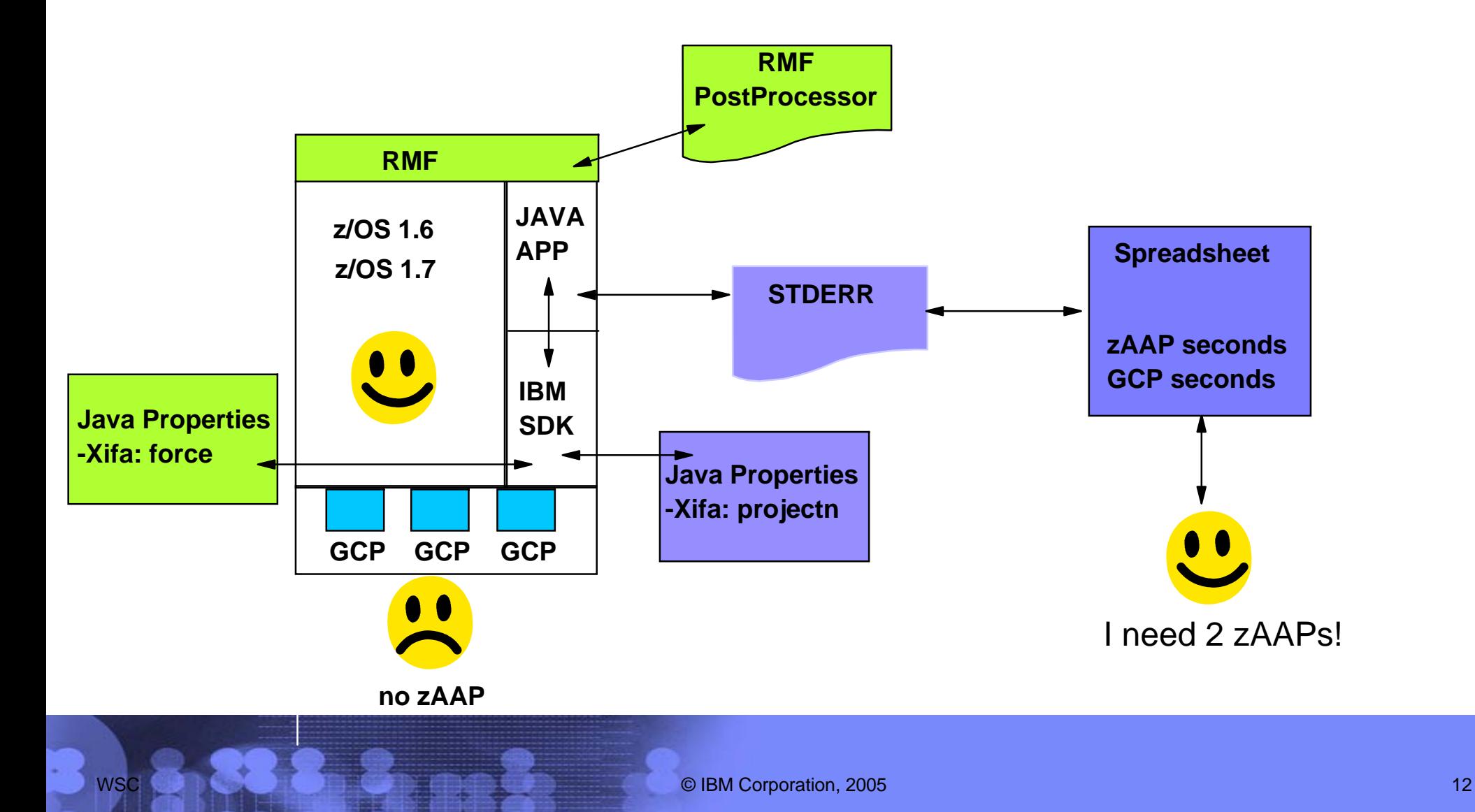

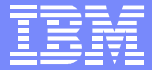

## zAAP Estimation Process

- **Update the JVM to the right PTF levels**
- Download the zAAP estimation tool
- Update the JVM option files to use instrumented JVM
- Run Test
	- Results will be sensitive to the contents of the test, make it as real as possible
- Download the STDERR file from the address space to a PC  $\triangleright$  Can edit the file to have just active intervals
- Process the flat file using the IBM supplied Excel workbook

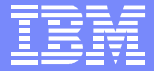

### Subsystem and Minimum Java Levels for **zAAP Estimation**

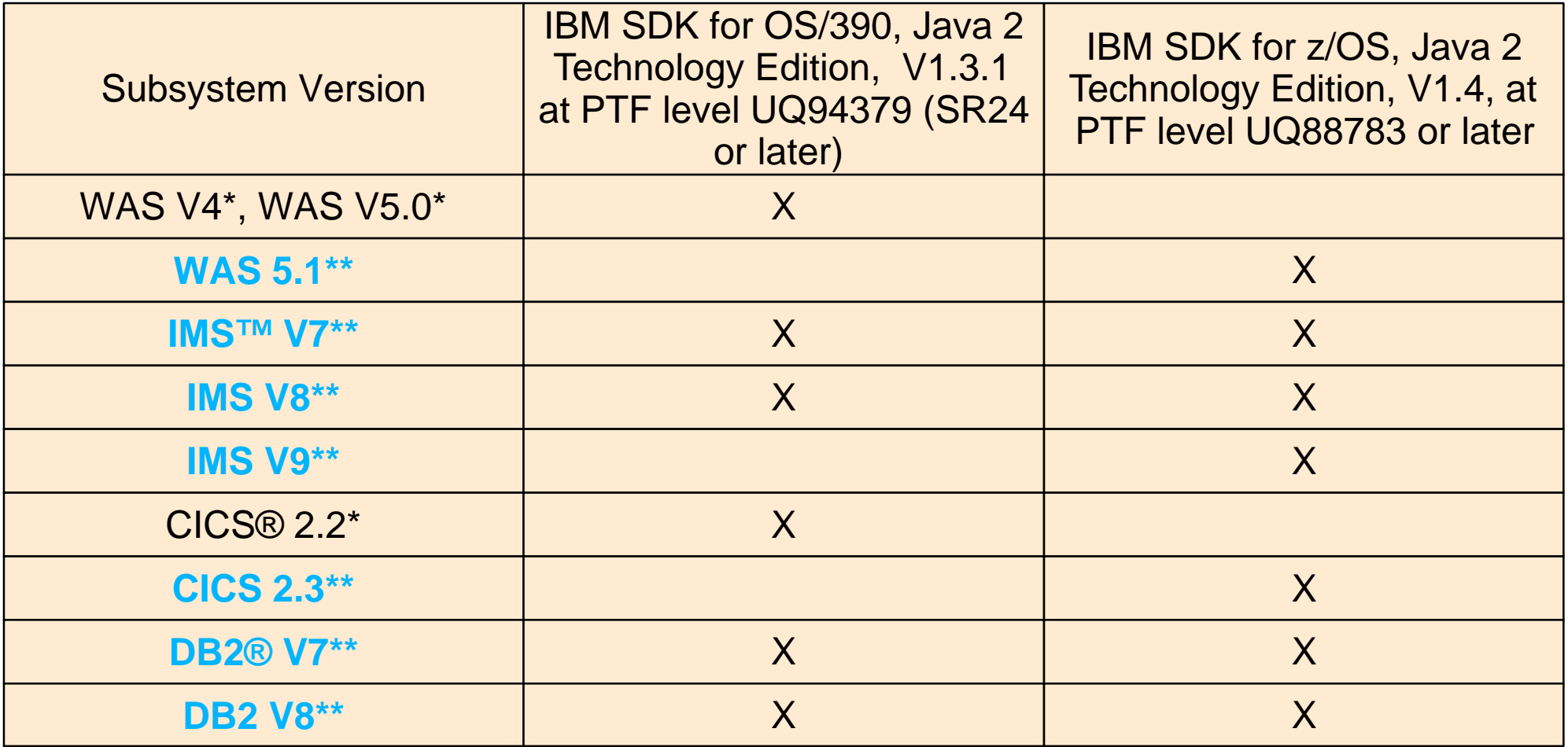

**\* Configurations which support zAAPs**

**\*\* zAAP projection tool can be used to assist in capacity planning**

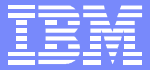

## Where's the Data?

- Ugly
	- No SMF record
	- No log file
	- **Print image**

**<WRC1.50397458> Interval at: 10:07:07 Switches To/From IFA: 242857 Java IFA: 18.745860 sec. Java Standard CPU 0.861216 sec. Interval address space CPU: 23.120377 sec. <WRC1.50397458> Interval at: 10:09:08 Switches To/From IFA: 587782 Java IFA: 5.083801 sec. Java Standard CPU 2.023745 sec. Interval address space CPU: 7.706499 sec. <WRC1.50397458> Interval at: 10:11:09 Switches To/From IFA: 613917 Java IFA: 13.415511 sec. Java Standard CPU 2.094004 sec. Interval address space CPU: 16.643484 sec.**

- Written at user defined interval
- Summary line written when JVM shuts down
- If the application never exits the JVM the recorded intervals can be much greater than the requested interval
	- $\blacktriangleright$  Happens when the application is JAVA intensive

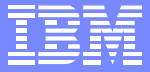

## How Can I Process Ugly Data?

- IBM provides an Excel workbook to help process the  $\overline{\mathbb{R}^2}$ output of the instrumented JVM
	- ▶ Available at

### https://www6.software.ibm.com/dl/zosjava2/zosjava2-p

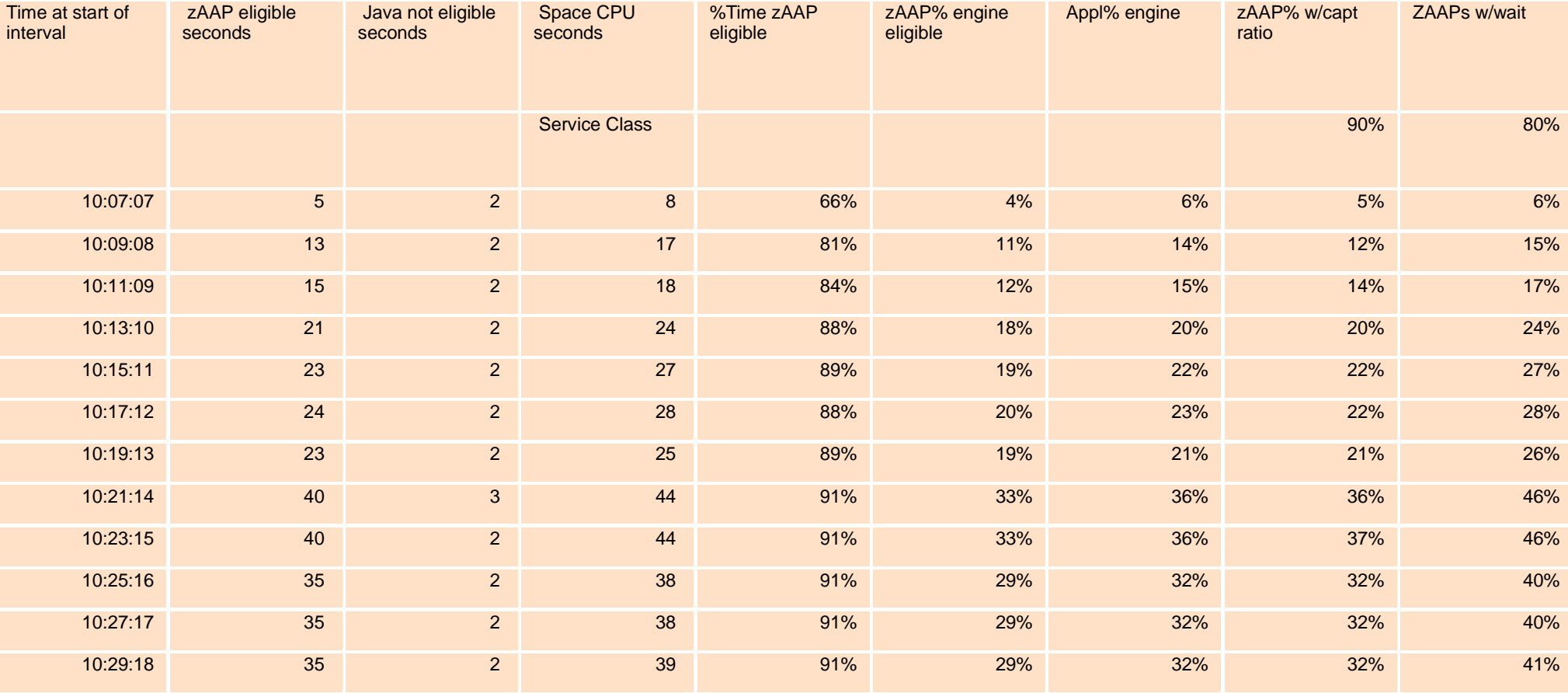

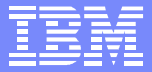

# Use the Capability of a Spreadsheet

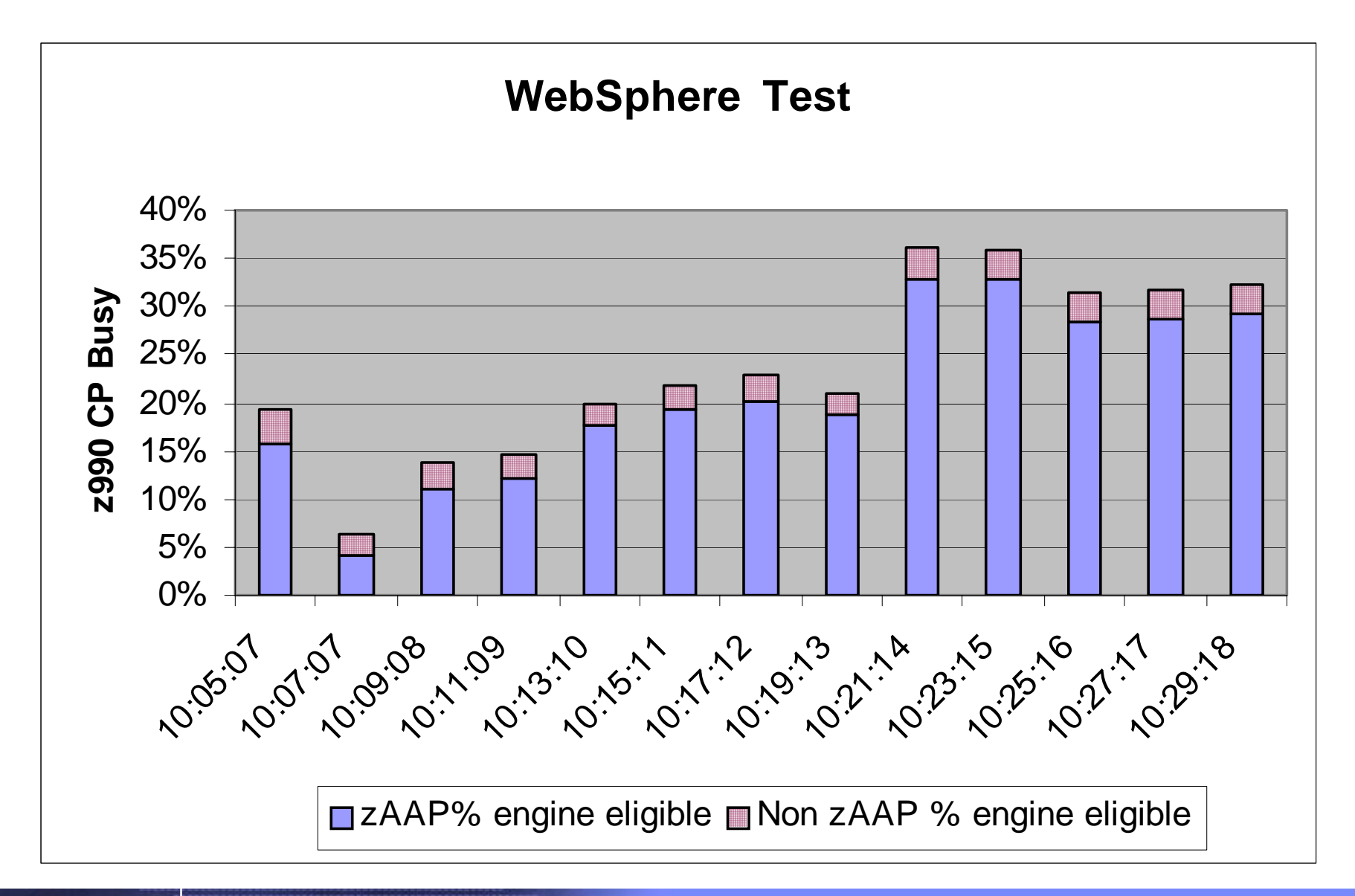

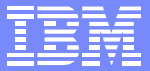

## What is the Objective for the zAAP

- Reduce software charge with possible improvement in performance
- Reduce the software charge and allow excess general purpose CP capacity to support Java workload
- Reduce software charge while maintaining current  $\mathcal{L}_{\mathcal{A}}$ performance

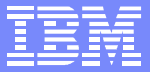

## What are the Tuning Options?

- Specified in IEAOPTxx member of parmlib
	- ▶ IFACrossOver=YES|No
	- ▶ IFAHonorPriority=YES|No
- Can have an impact on the:
	- $\blacktriangleright$  Performance of Java work
	- The capacity plan for the zAAP

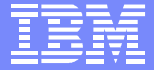

New SYS1.PARMLIB Options  $\blacktriangleright$  IFACROSSOVER = YES | NO  $\blacktriangleright$  IFAHONORPRIORITY =  $YES$  | NO</u>

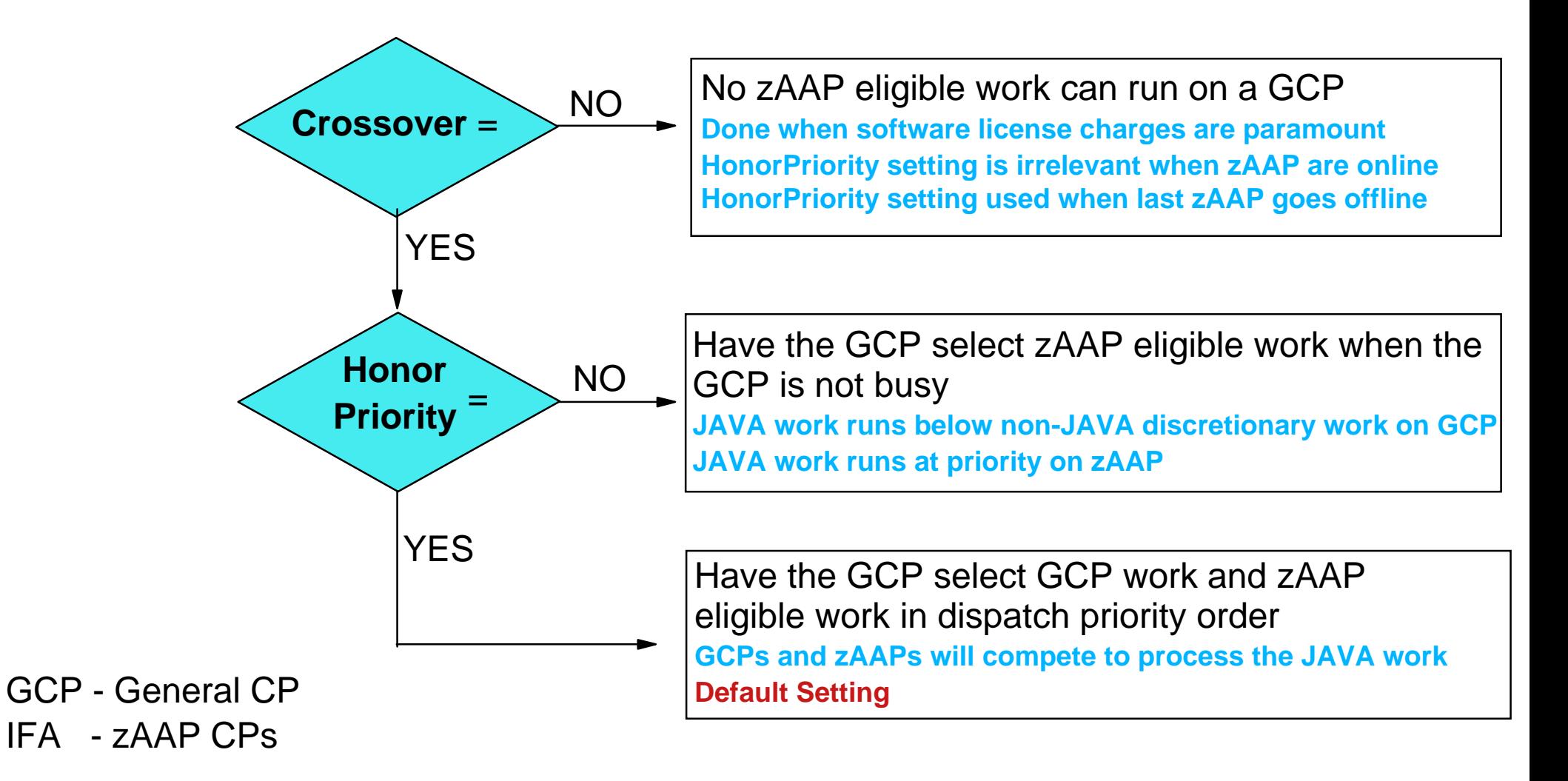

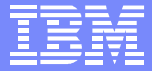

## How to Set the Options

- IFACrossOver=Yes, IFAHonor Priority=Yes
	- $\blacktriangleright$  Provides best performance for high priority work regardless of workload type
	- $\blacktriangleright$  Probably reduces the estimated amount of work running on the zAAP
- IFACrossOver=Yes, IFAHonor Priority=No
	- Allows all processors to run ready work, but gives the zAAP better chance of running Java work
	- $\blacktriangleright$  Helps achieve estimated offload of Java work
- IFACrossOver=No
	- **Provides maximum offload of Java work onto the zAAP**
	- May cause Java work to queue to a zAAP when a general purpose CP is available

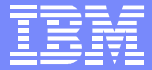

## Application Considerations

- **Application selection is probably needed** 
	- ▶ Not all Java applications will be a good candidate for zAAP
- Use of zAAP controlled at the JVM level
	- ▶ Controls include:
		- $-$  On
		- Off
		- Force
	- ▶ Are all applications running under the same JVM good candidates?

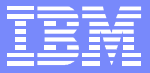

## Application Selection

- Maximize the amount of time on the zAAP $\mathcal{L}_{\mathcal{A}}$ 
	- **Java intensive application good candidate**
	- Java trivial application bad candidate
		- Estimation tool provides guidance

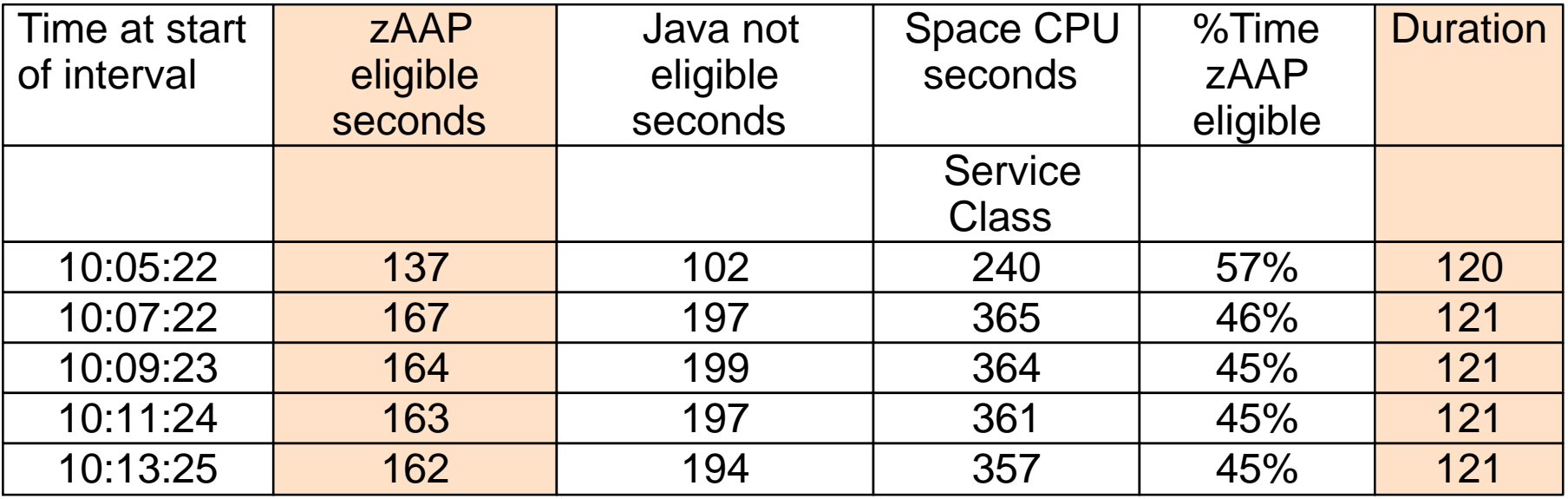

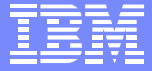

## Application Selection

#### Minimize the cost of getting on the zAAP  $\mathcal{L}^{\mathcal{A}}$

- Software switching rate
	- Low switch rate minimizes the software cost
	- High switch rate increases the software cost
	- Estimation tool provides guidance

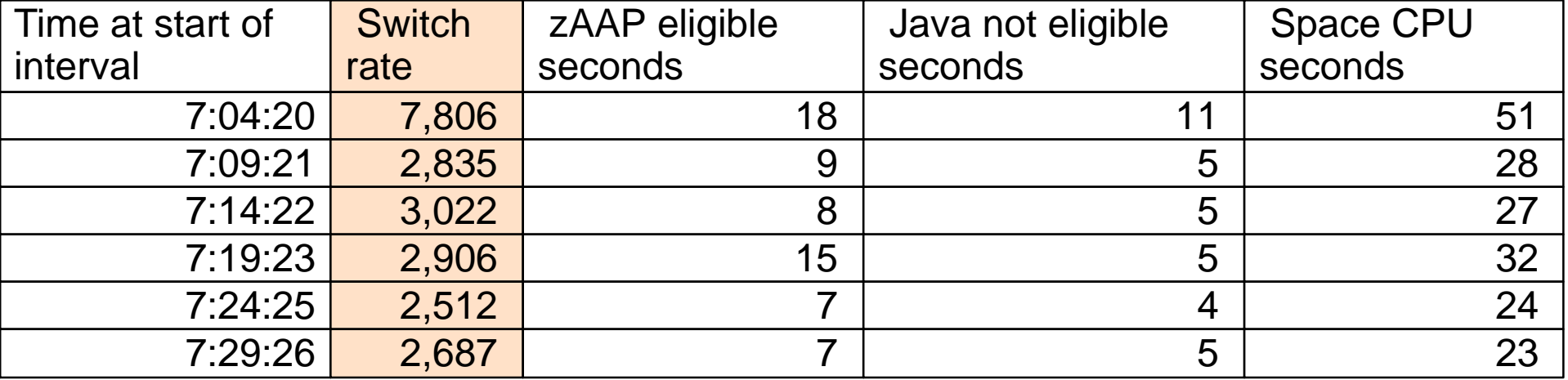

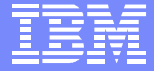

## Application Selection

Java eligible time per switch is probably a good indicator of application applicability for a zAAP ▶ Value can be calculated using the estimation tool

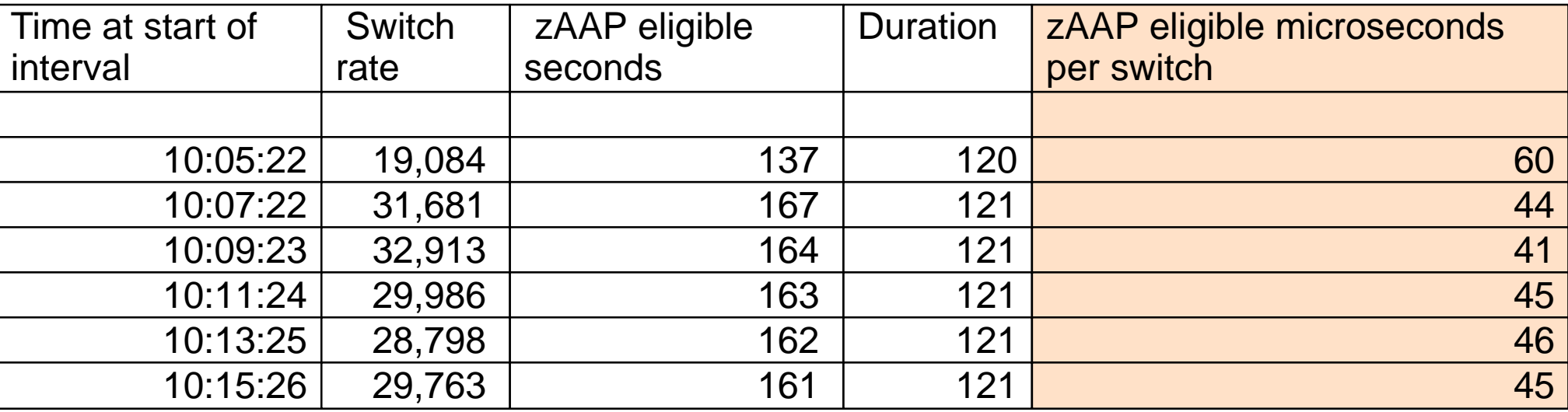

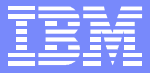

## Capacity Planning Factors in a zAAP Environment

- **Software**  $\mathcal{L}_{\mathcal{A}}$ 
	- MP effects on  $z/\text{OS}$
	- ▶ Switch request rate
	- **Lutilization of the zAAP**
- **Hardware** 
	- Number of books
	- ▶ Cost of additional partition

- Use zPCR to estimate the costs
	- **Lightly used environments will not incur the full cost of the** above planning factors
	- ▶ zPCR gives a conservative estimate
		- Being refined all the time

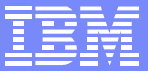

## Accounting Methods with zAAPs

- Some facts:
	- SMF30CPT will not include zAAP time, new CPU fields for zAAPs
	- ▶ Service units will contain normalized zAAP time
		- Normalization factor is now in the SMF 30
		- Service Unit coefficients are now in the SMF 30
		- Can calculate the zAAP service units
- The issues:
	- $\blacktriangleright$  How do you recover the zAAP costs
	- $\blacktriangleright$  How do you handle impacts of crossover on billing
		- Not something the application does, it's something the system does to the application
		- $-$  Highly variable, hence not repeatable

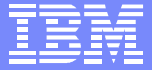

## Chargeback Issues

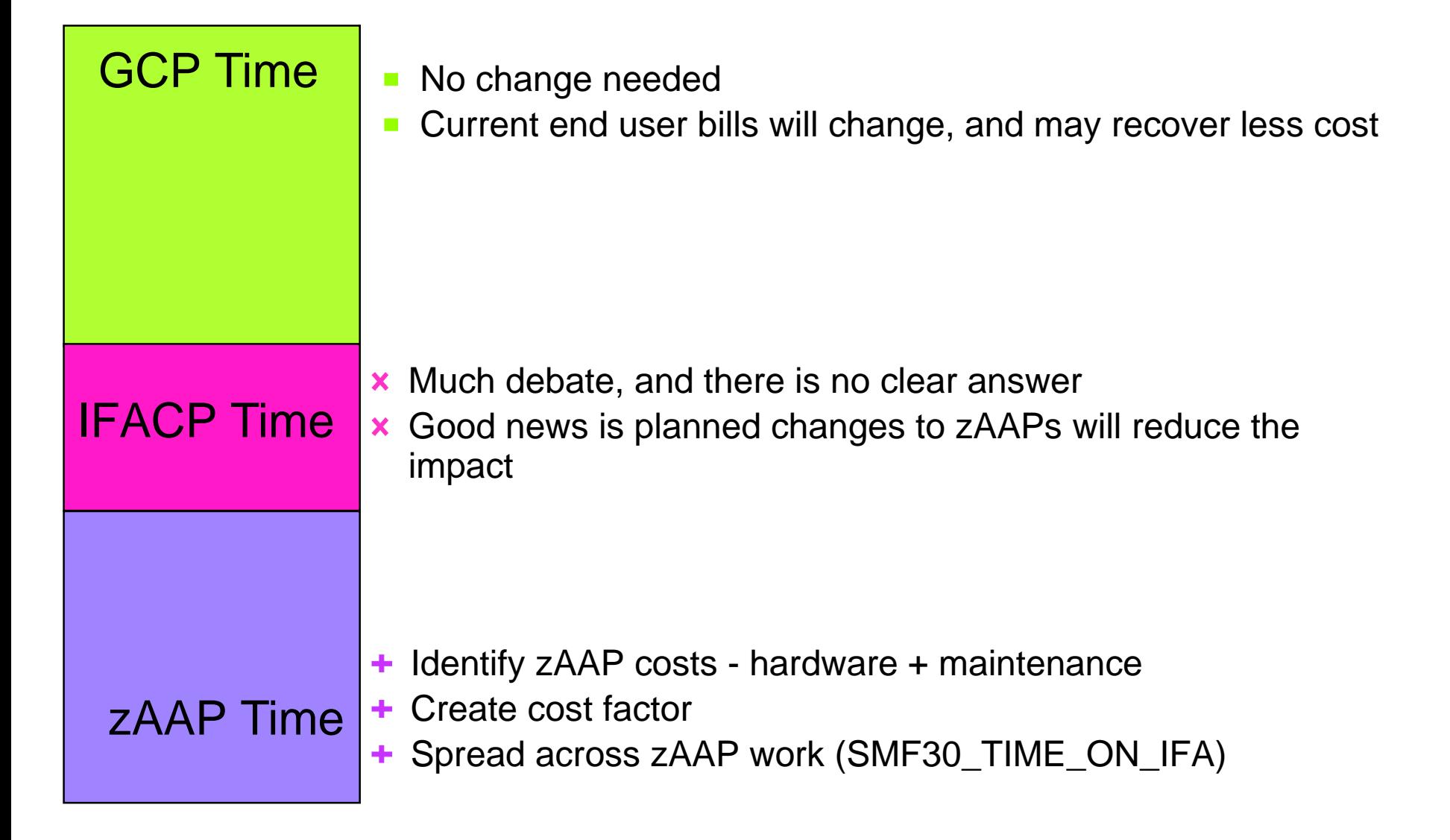

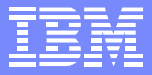

## Handling IFACP - Depends on the OPT settings

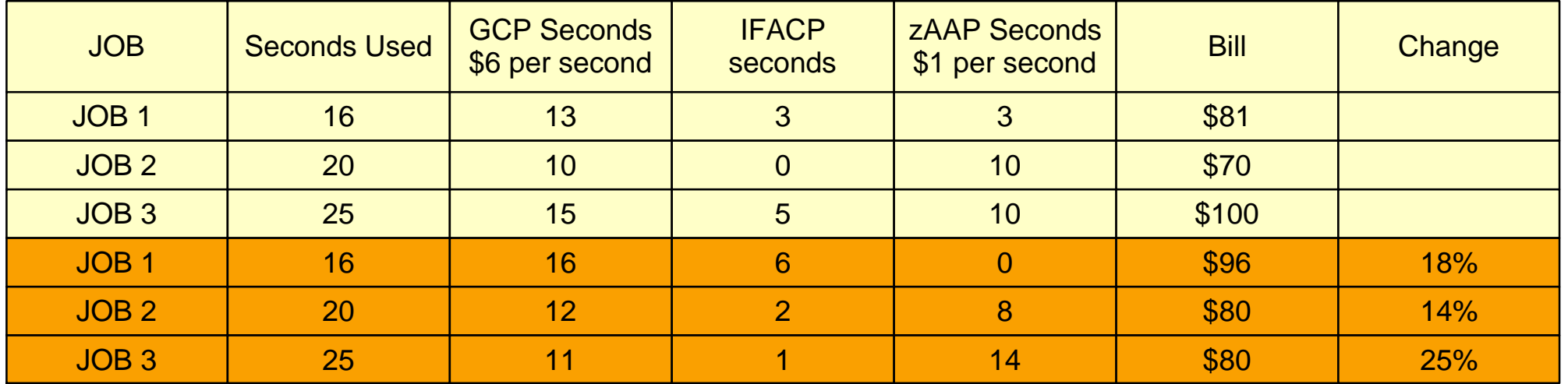

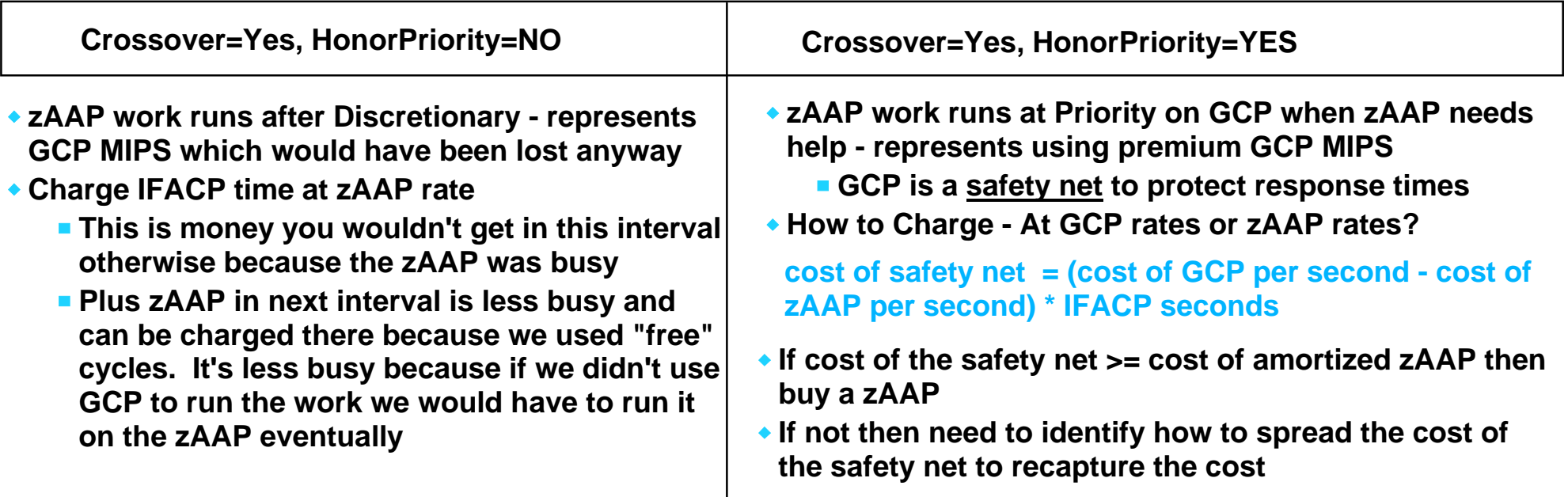

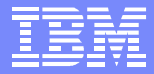

## **Summary**

- **E** zAAP has the ability to offload Java cycles from the general purpose CPs
- Estimation techniques are available to help understand the potential before hardware and software pre-reqs are met
- Amount of actual offloaded cycles can be affected by zAAP options selected
	- ▶ And soon new functions via APAR
- **Estimation tool can help identify good Java candidates**
- Capacity planning methods need to be discussed
- More information to follow as we learn more about zAAPs

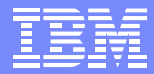

## IFA OPT Options to change with PTF planned for 3Q2005

- Java eligible work tends to be high priority (e.g. Websphere, CICS)
- GCPs tend to outnumber zAAPs (3:1 or 4:1)
	- ► With Crossover=YES, GCP tend to take most of the zAAP work hurting the effectiveness of the solution
	- ▶ With Crossover=NO, spikes in Java workloads can saturate the zAAP, introducing response time issues when available GCP capacity exists
- Need to provide a change which allows zAAPs to process all available work, and indicate to GCP when "they need help"

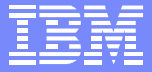

## IFA IEAOPTxx Planned Changes

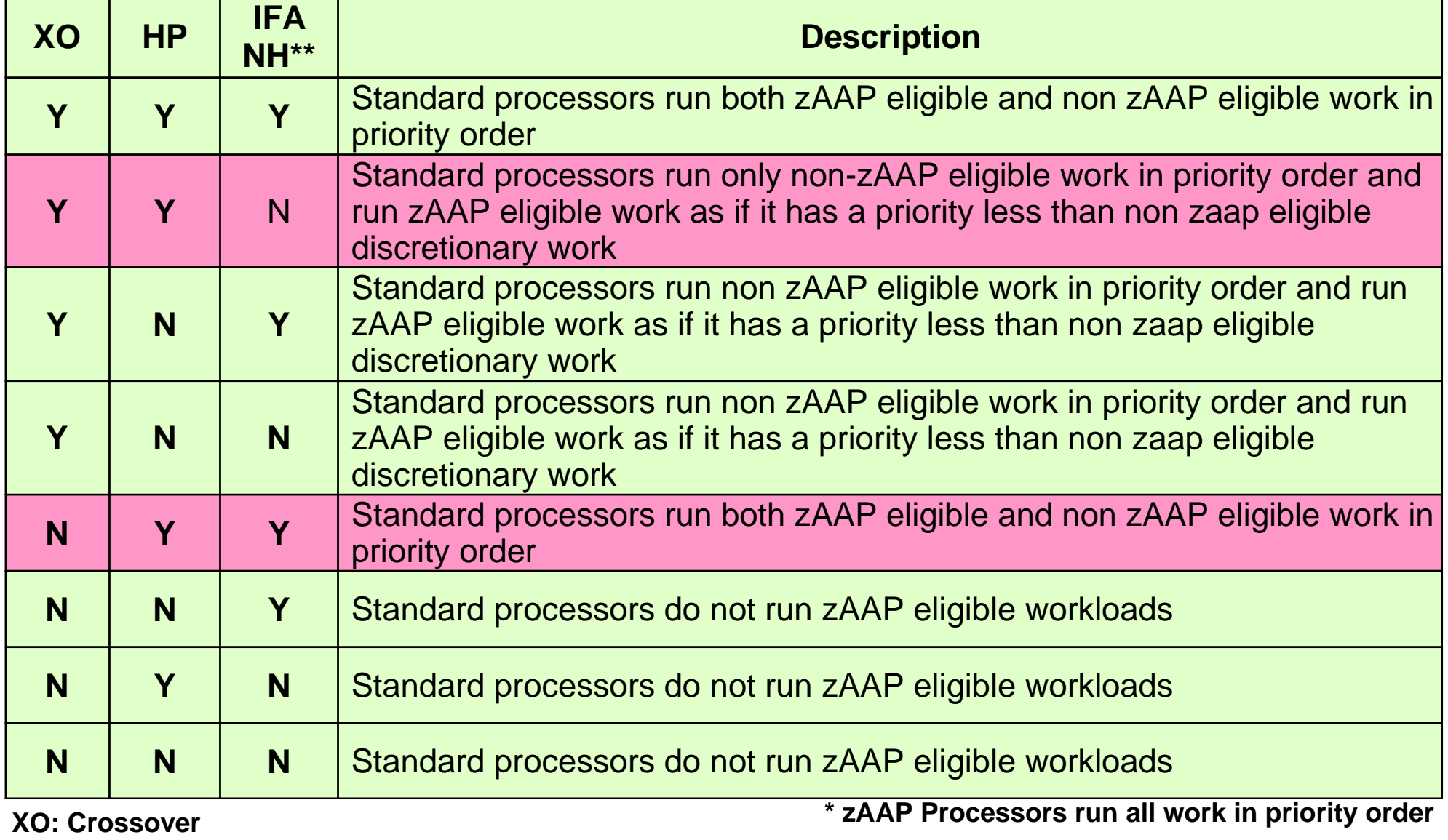

**HP: HonorPriority \*\* IFA NH: IFA Needs Help (determined by Alternate Wait State Mgmt)**

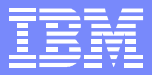

## Demonstration of planned PTF's effectiveness

### ■ Trade 2 LSPR workload - Websphere V5.1 - single LPAR

### ■ HP=Yes, XO=Yes

Discretionary BR15 jobs are run so GCPs never run out of non zAAP work

★ CP% and APPL% do not include BR15 GCP time - represents wait state

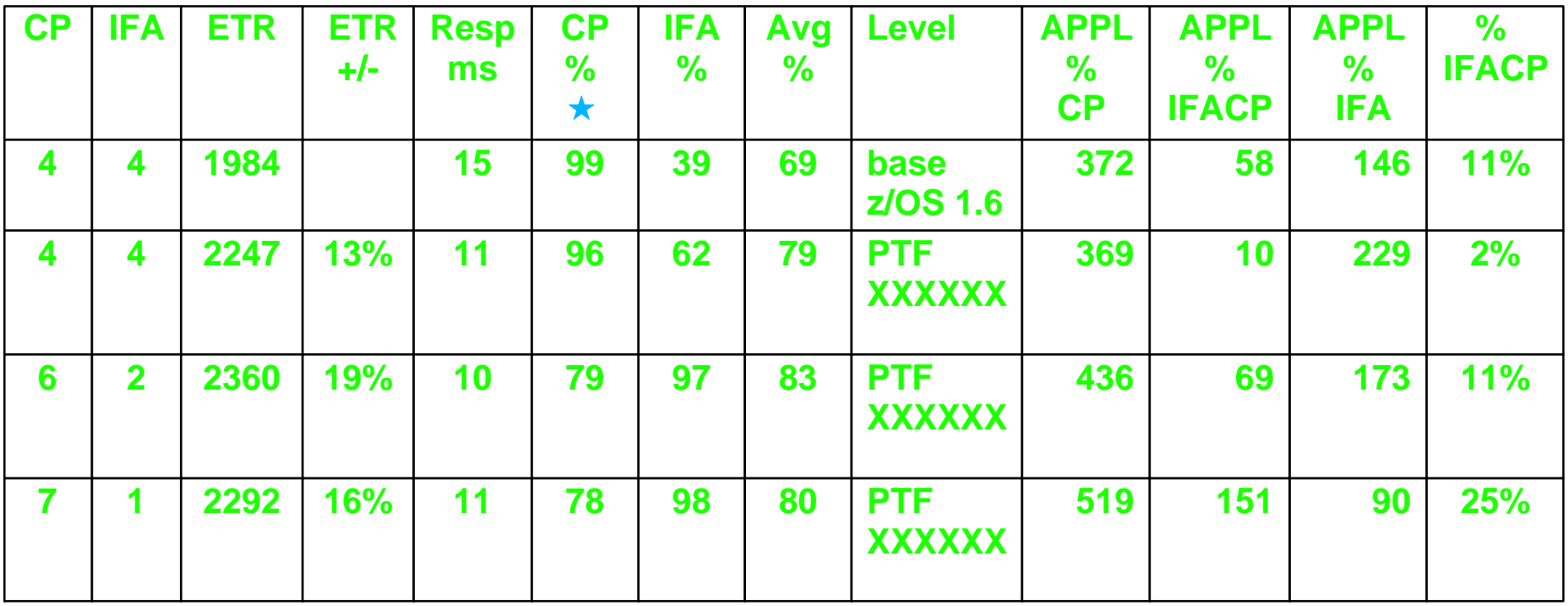